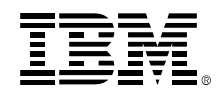

# **Migrating z/VM Customers to V6.4**

## Bill Bitner (bitnerb@us.ibm.com)z/VM Development Lab Client Focus and Care

Last Updated May 1, 2017

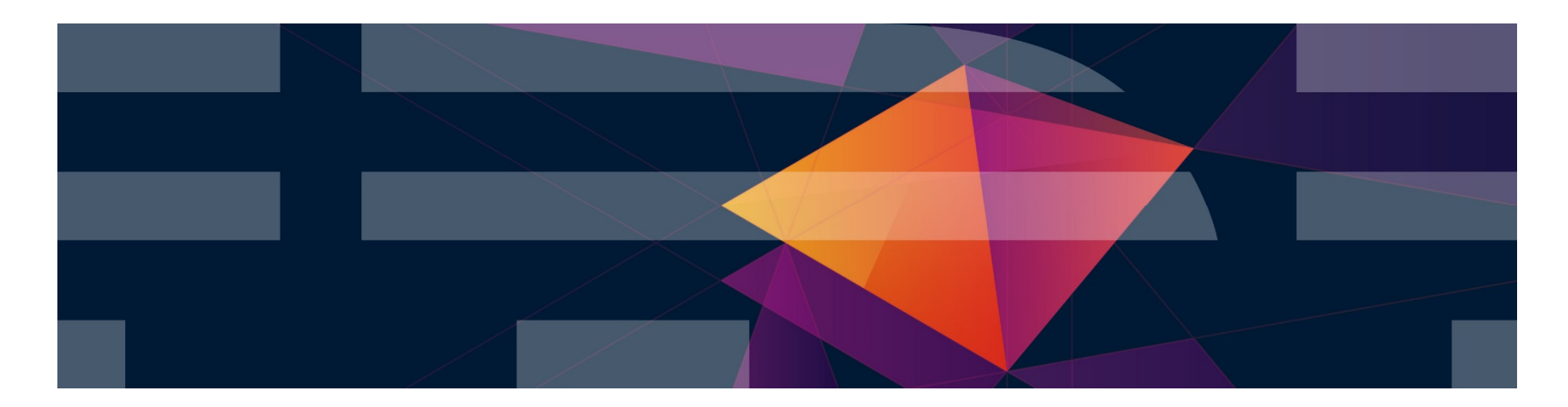

© 2016, 2017 IBM Corporation

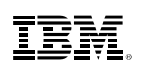

# **Migrating Customers to z/VM 6.4**

Everyone knows someone who is still hanging on and older release of z/VM. In many cases, it isn't because they don't have the hardware to run the latest z/VM release. They just haven't found a reason that is good enough to go ahead and migrate.

This document is meant to help open the discussion to reasons why migration might be of value to a customer. While the focus is on those with z/VM 5.4, it can be helpful to other releases as well.

The document lists questions to ask a client or to ask yourself if you're the client, and then maps those questions to value statements of newer releases.

If you need additional help in understanding the solutions or problems, let me know. I'm here to help.

## IBM.

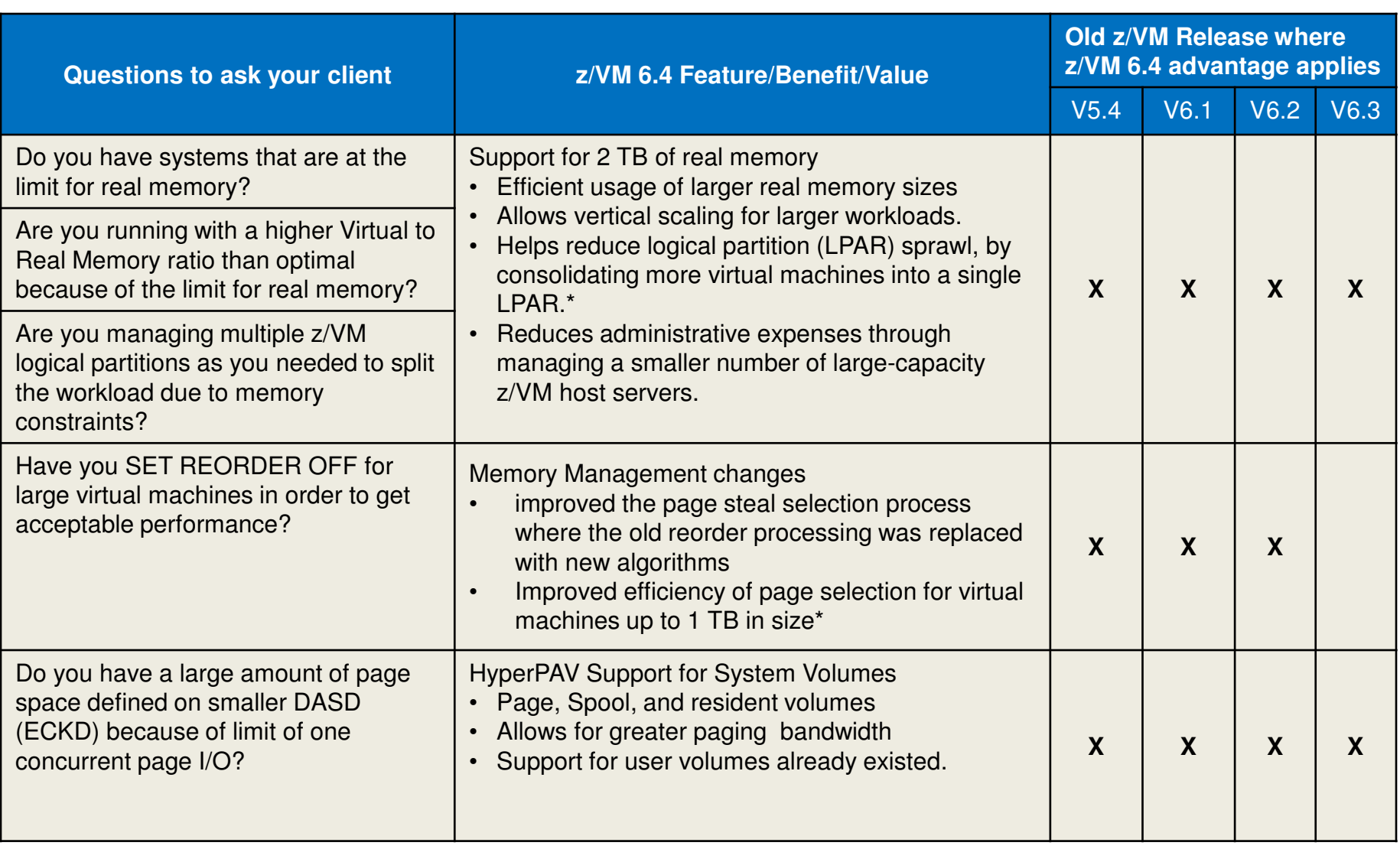

\* Dependent on workload characteristics.

## IBM.

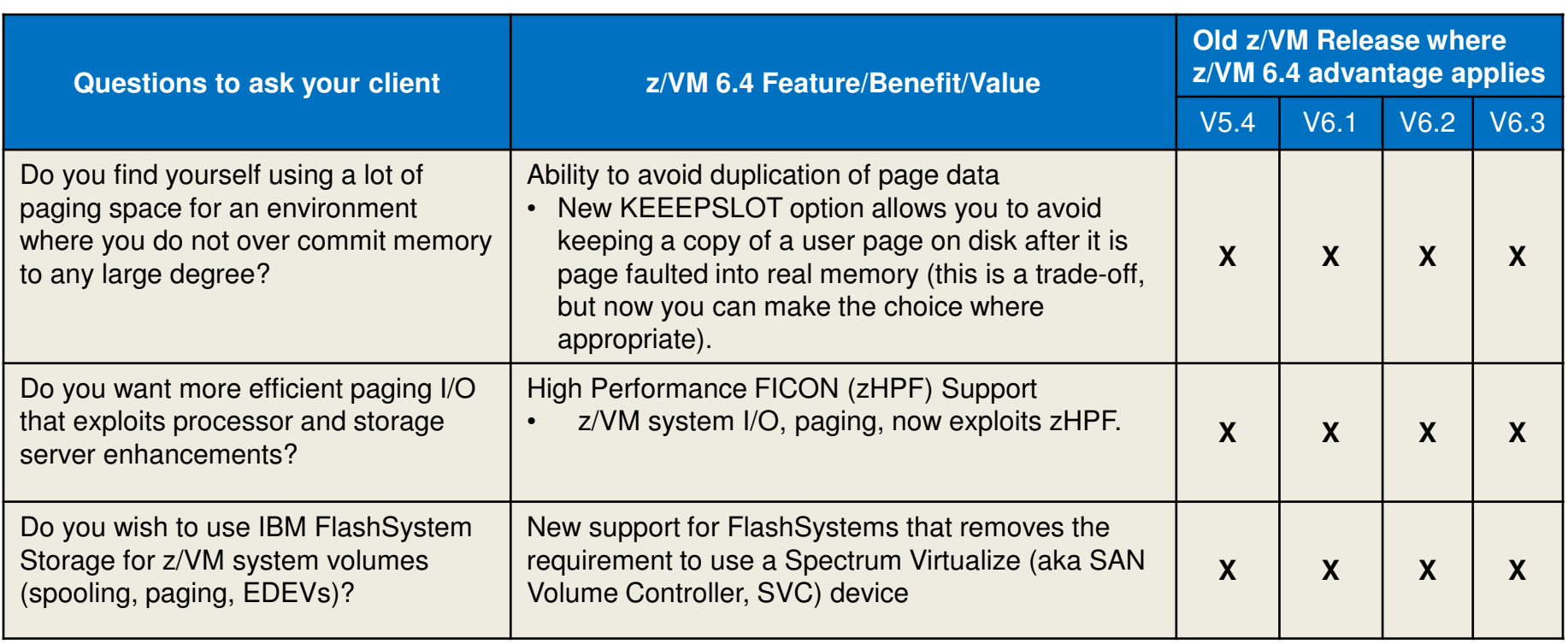

\* Dependent on workload characteristics.

## IBM.

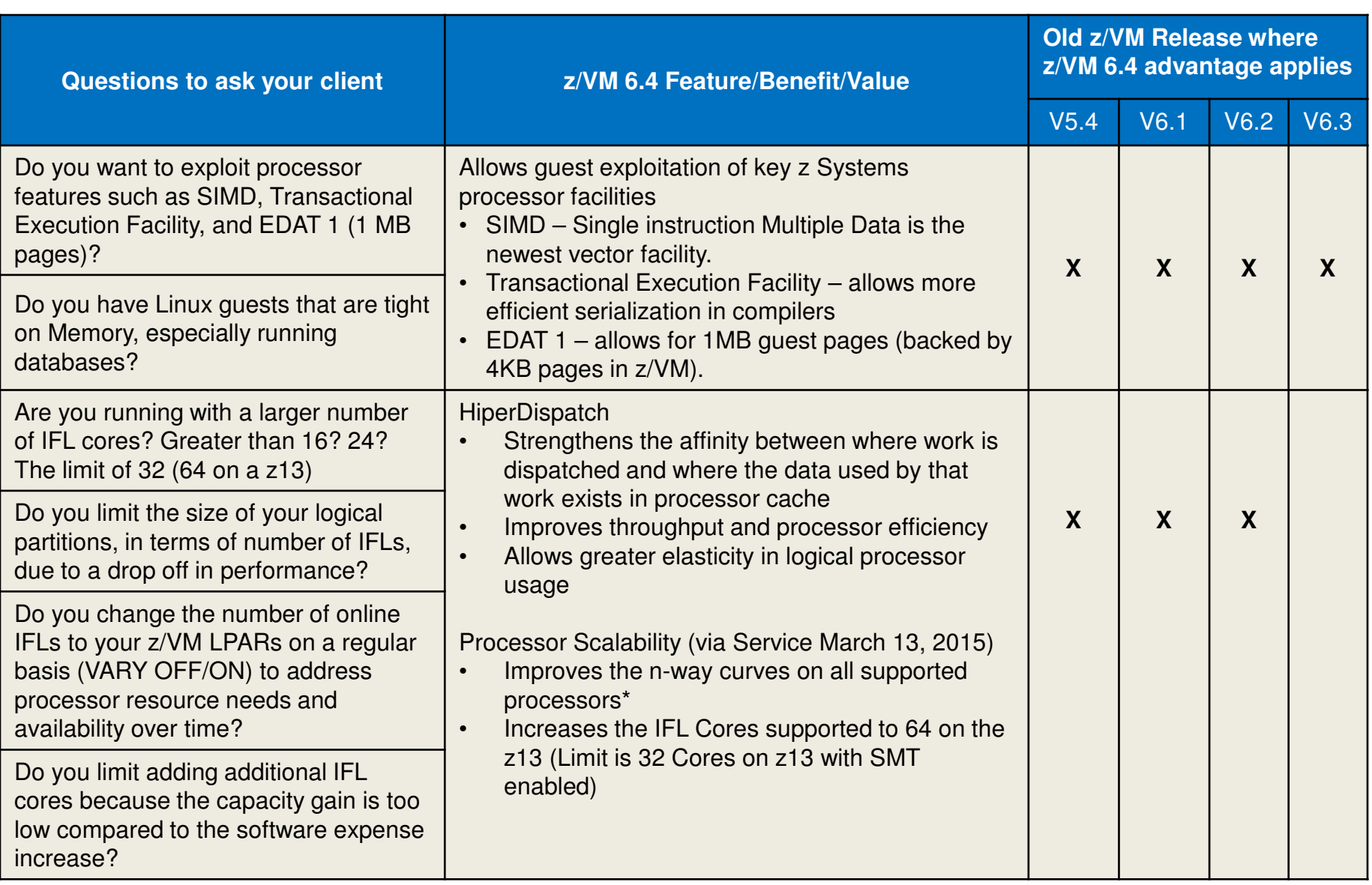

## IBM.

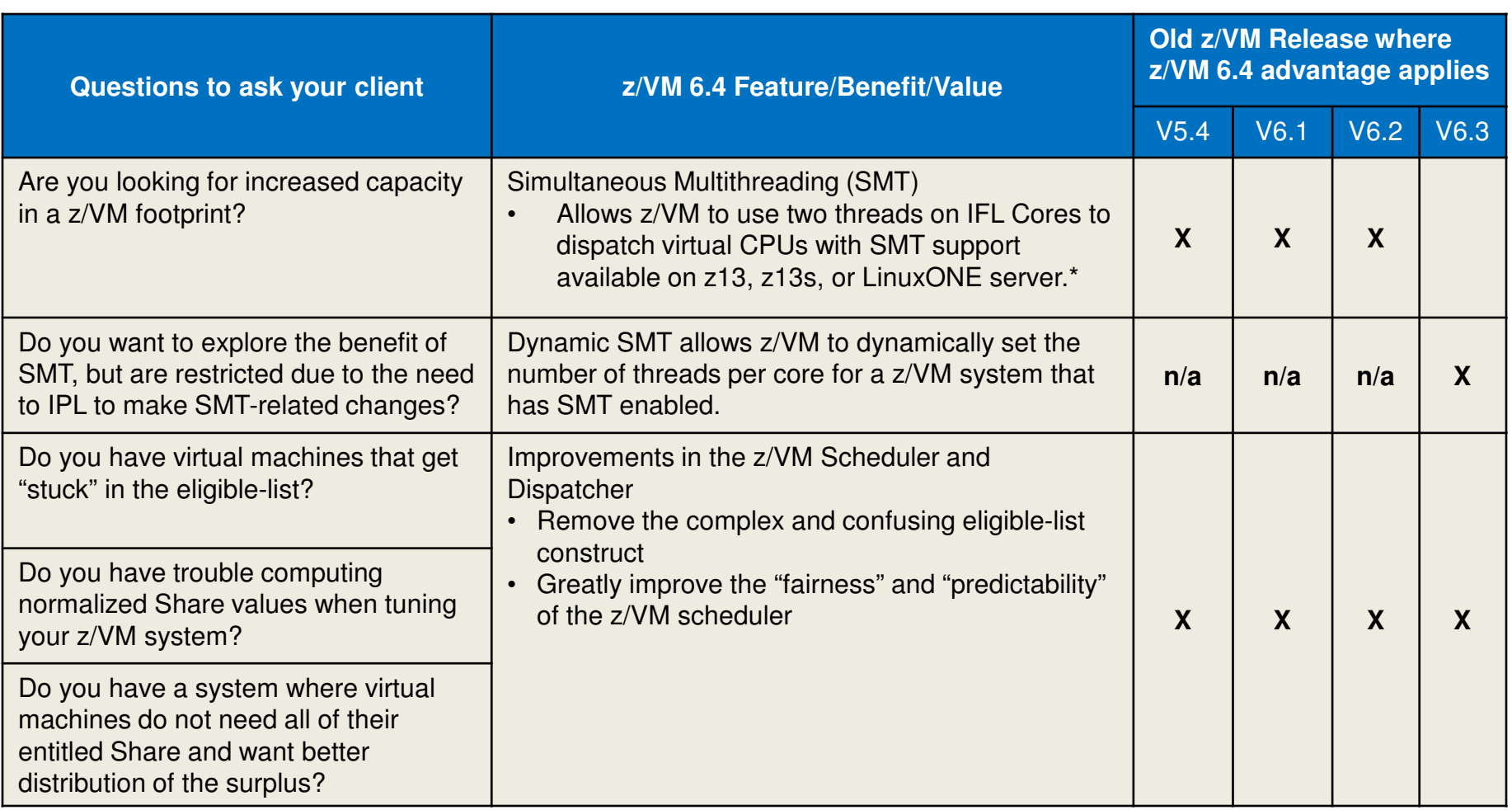

\* Dependent on workload characteristics.

### IBM.

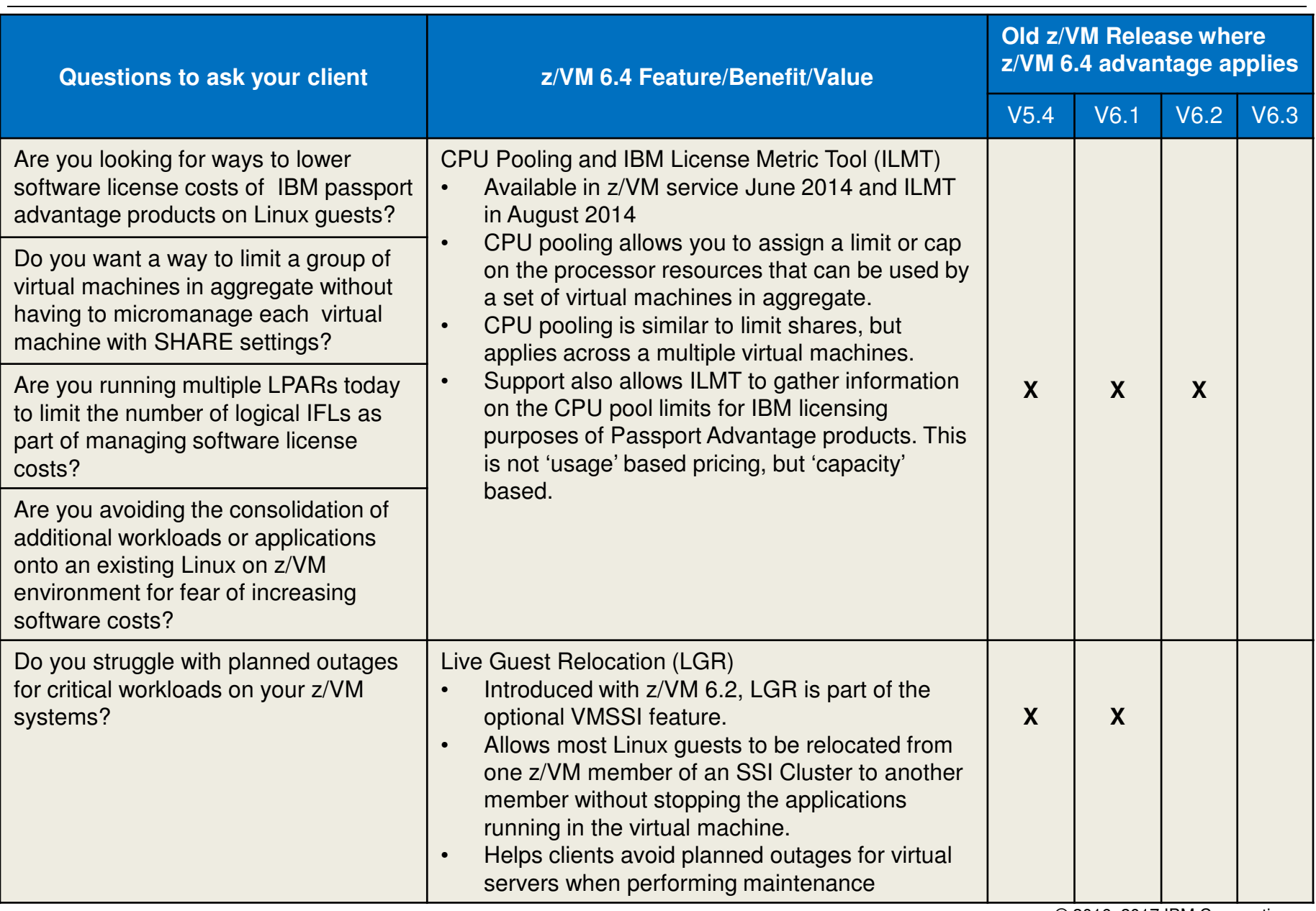

© 2016, 2017 IBM Corporation

## IBM.

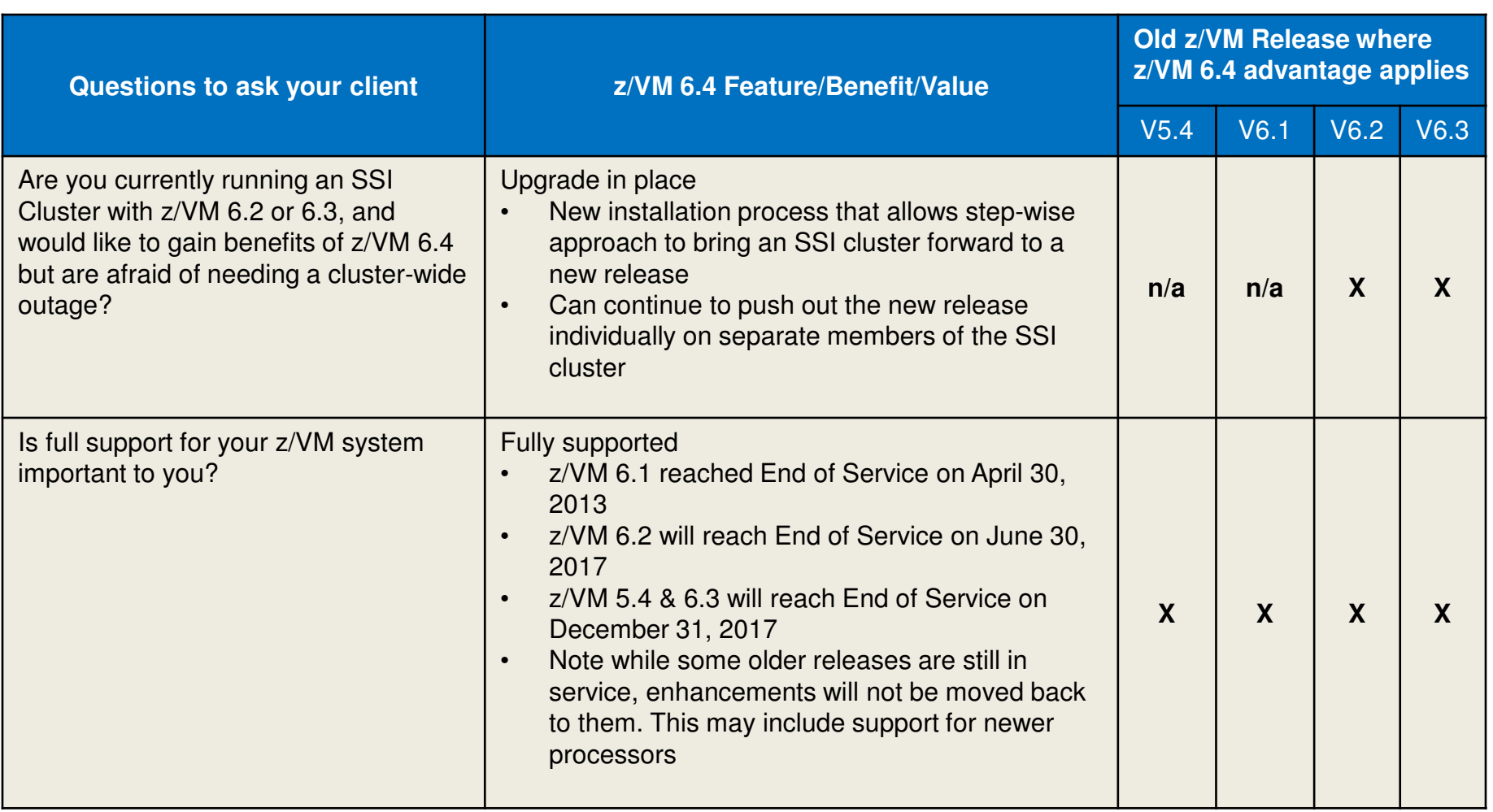

## IBM.

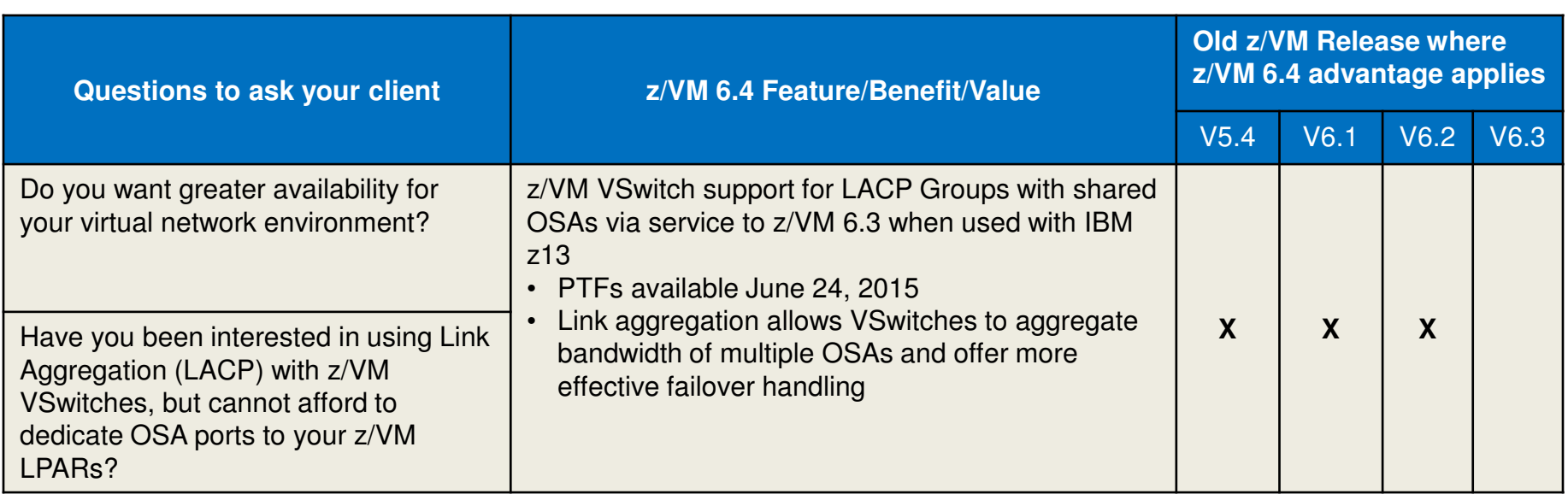

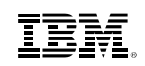

## **References for z/VM 6.4**

- z/VM Home Page for z/VM 6.4
	- http://www.vm.ibm.com/zvm640/
- z/VM 6.4: A Customer Driven Release
	- Live Virtual Class November 11, 2016
	- http://www.vm.ibm.com/education/lvc/zvmlvc.html
- Security for z/VM 6.4 News and How To's
	- Live Virtual Class March 15, 2017
	- http://www.vm.ibm.com/education/lvc/zvmlvc.html
- z/VM 6.4 Data Sheet

– https://www-01.ibm.com/common/ssi/cgi-bin/ssialias?htmlfid=POD03122USEN&

## **Trademarks**

**The following are trademarks of the International Business Machines Corporation in the United States and/or other countries.**

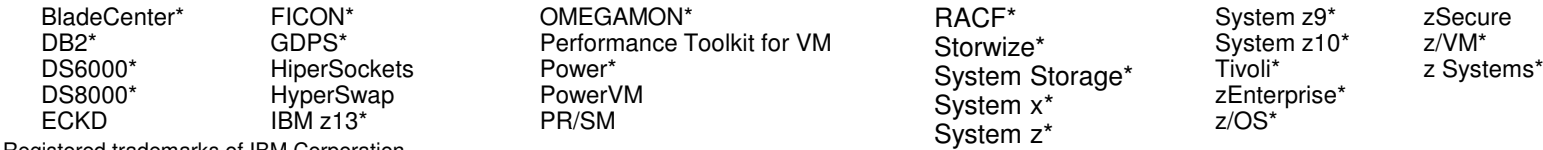

\* Registered trademarks of IBM Corporation

#### **The following are trademarks or registered trademarks of other companies.**

Adobe, the Adobe logo, PostScript, and the PostScript logo are either registered trademarks or trademarks of Adobe Systems Incorporated in the United States, and/or other countries.

Cell Broadband Engine is a trademark of Sony Computer Entertainment, Inc. in the United States, other countries, or both and is used under license therefrom.

Intel, Intel logo, Intel Inside, Intel Inside logo, Intel Centrino, Intel Centrino logo, Celeron, Intel Xeon, Intel SpeedStep, Itanium, and Pentium are trademarks or registered trademarks of Intel Corporation or its subsidiaries in the United States and other countries.

IT Infrastructure Library is a registered trademark of the Central Computer and Telecommunications Agency which is now part of the Office of Government Commerce.

ITIL is a registered trademark, and a registered community trademark of the Office of Government Commerce, and is registered in the U.S. Patent and Trademark Office.

Java and all Java based trademarks and logos are trademarks or registered trademarks of Oracle and/or its affiliates.

Linear Tape-Open, LTO, the LTO Logo, Ultrium, and the Ultrium logo are trademarks of HP, IBM Corp. and Quantum in the U.S. and

Linux is a registered trademark of Linus Torvalds in the United States, other countries, or both.

Microsoft, Windows, Windows NT, and the Windows logo are trademarks of Microsoft Corporation in the United States, other countries, or both.

OpenStack is a trademark of OpenStack LLC. The OpenStack trademark policy is available on the OpenStack website.

TEALEAF is a registered trademark of Tealeaf, an IBM Company.

Windows Server and the Windows logo are trademarks of the Microsoft group of countries.

Worklight is a trademark or registered trademark of Worklight, an IBM Company.

UNIX is a registered trademark of The Open Group in the United States and other countries.

\* Other product and service names might be trademarks of IBM or other companies.

#### **Notes**:

Performance is in Internal Throughput Rate (ITR) ratio based on measurements and projections using standard IBM benchmarks in a controlled environment. The actual throughput that any user will experience will vary depending upon considerations such as the amount of multiprogramming in the user's job stream, the I/O configuration, the storage configuration, and the workload processed. Therefore, no assurance can be given that an individual user will achieve throughput improvements equivalent to the performance ratios stated here.

IBM hardware products are manufactured from new parts, or new and serviceable used parts. Regardless, our warranty terms apply.

All customer examples cited or described in this presentation are presented as illustrations of the manner in which some customers have used IBM products and the results they may have achieved. Actual environmental costs and performance characteristics will vary depending on individual customer configurations and conditions.

This publication was produced in the United States. IBM may not offer the products, services or features discussed in this document in other countries, and the information may be subject to change without notice. Consult your local IBM business contact for information on the product or services available in your area.

All statements regarding IBM's future direction and intent are subject to change or withdrawal without notice, and represent goals and objectives only.

 Information about non-IBM products is obtained from the manufacturers of those products or their published announcements. IBM has not tested those products and cannot confirm the performance, compatibility, or any other claims related to non-IBM products. Questions on the capabilities of non-IBM products should be addressed to the suppliers of those products.

Prices subject to change without notice. Contact your IBM representative or Business Partner for the most current pricing in your geography.

This information provides only general descriptions of the types and portions of workloads that are eligible for execution on Specialty Engines (e.g., zIIPs, zAAPs, and IFLs) ("SEs"). IBM authorizes customers to use IBM SE only to execute the processing of Eligible Workloads of specific Programs expressly authorized by IBM as specified in the "Authorized Use Table for IBM Machines" provided at www.ibm.com/systems/support/machine\_warranties/machine\_code/aut.html ("AUT"). No other workload processing is authorized for execution on an SE. IBM offers SE at a lower price than General Processors/Central Processors because customers are authorized to use SEs only to process certain types and/or amounts of workloads as specified by IBM in the AUT.